## **Gespräch parken (VAP)**

Benutzer des Vermittlungsarbeitsplatzes (VAP) haben die Möglichkeit, Anrufe zu **parken**. Ähnlich wie beim [Pausieren](https://wiki.ucware.com/vaphandbuch/anruf_pausieren) wird das Gespräch dabei unterbrochen und gehalten. Im Unterschied dazu sind geparkte Anrufe jedoch für **alle** am VAP angemeldeten Benutzer sichtbar und können jederzeit von diesen angenommen werden.

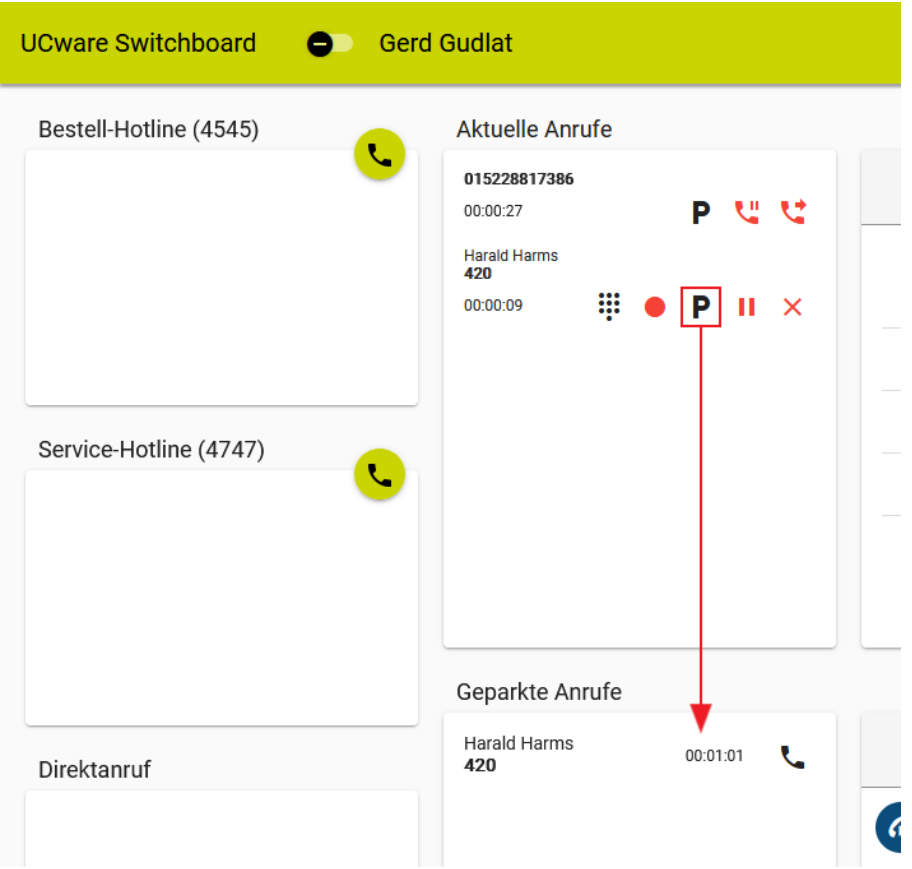

Sie können sowohl pausierte als auch aktive Gespräche parken. Dazu haben Sie zwei Optionen:

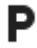

Anruf Ihrer Wahl parken.

 Obersten aktuellen Anruf parken. F10

Geparkte Anrufe werden im gleichnamigen Widget angezeigt und lassen sich dort mit wieder heranholen.

From: <https://wiki.ucware.com/> - **UCware-Dokumentation**

Permanent link: **[https://wiki.ucware.com/vaphandbuch/anruf\\_parken](https://wiki.ucware.com/vaphandbuch/anruf_parken)**

Last update: **04.07.2023 08:57**

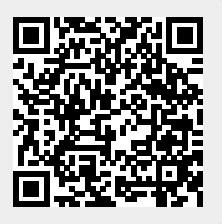